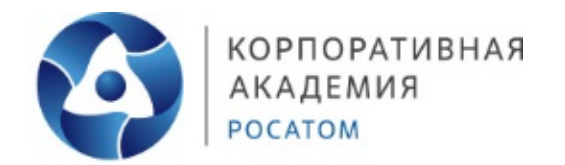

# **Профессиональная проба «Инженерный дизайн CAD»**

# МЕТОДИЧЕСКИЕ РЕКОМЕНДАЦИИ

Автор: Лунин Александр Станиславович

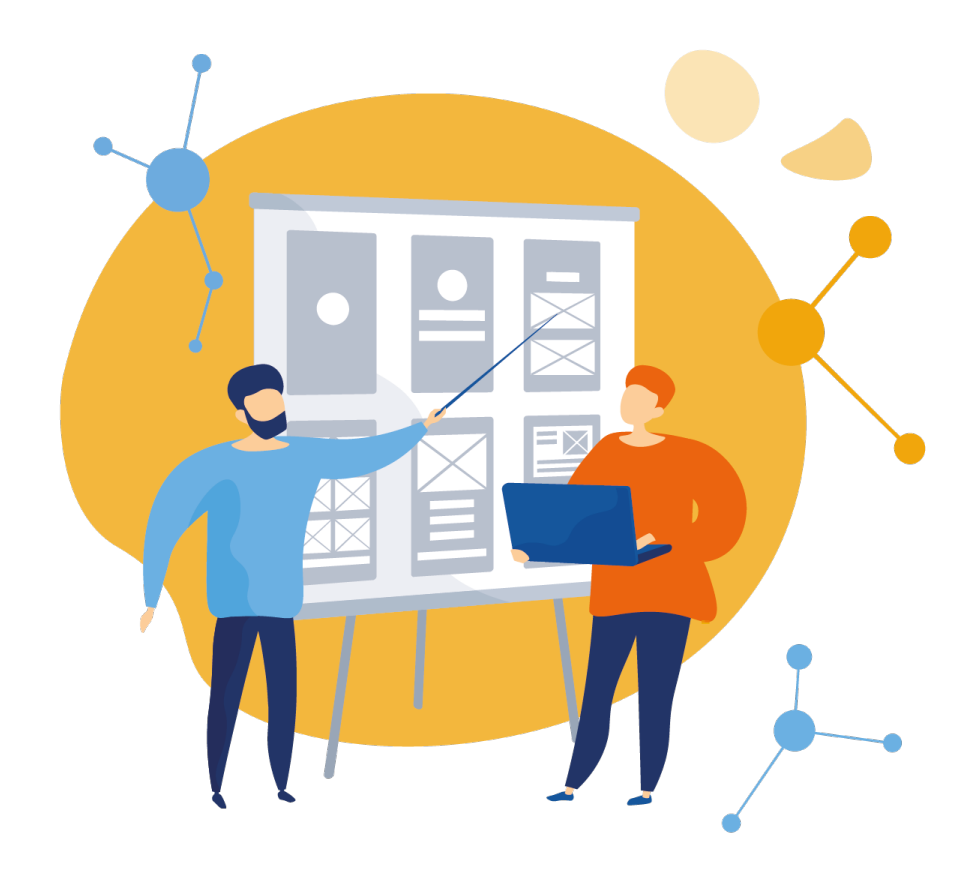

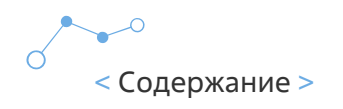

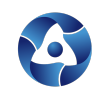

# **Содержание**

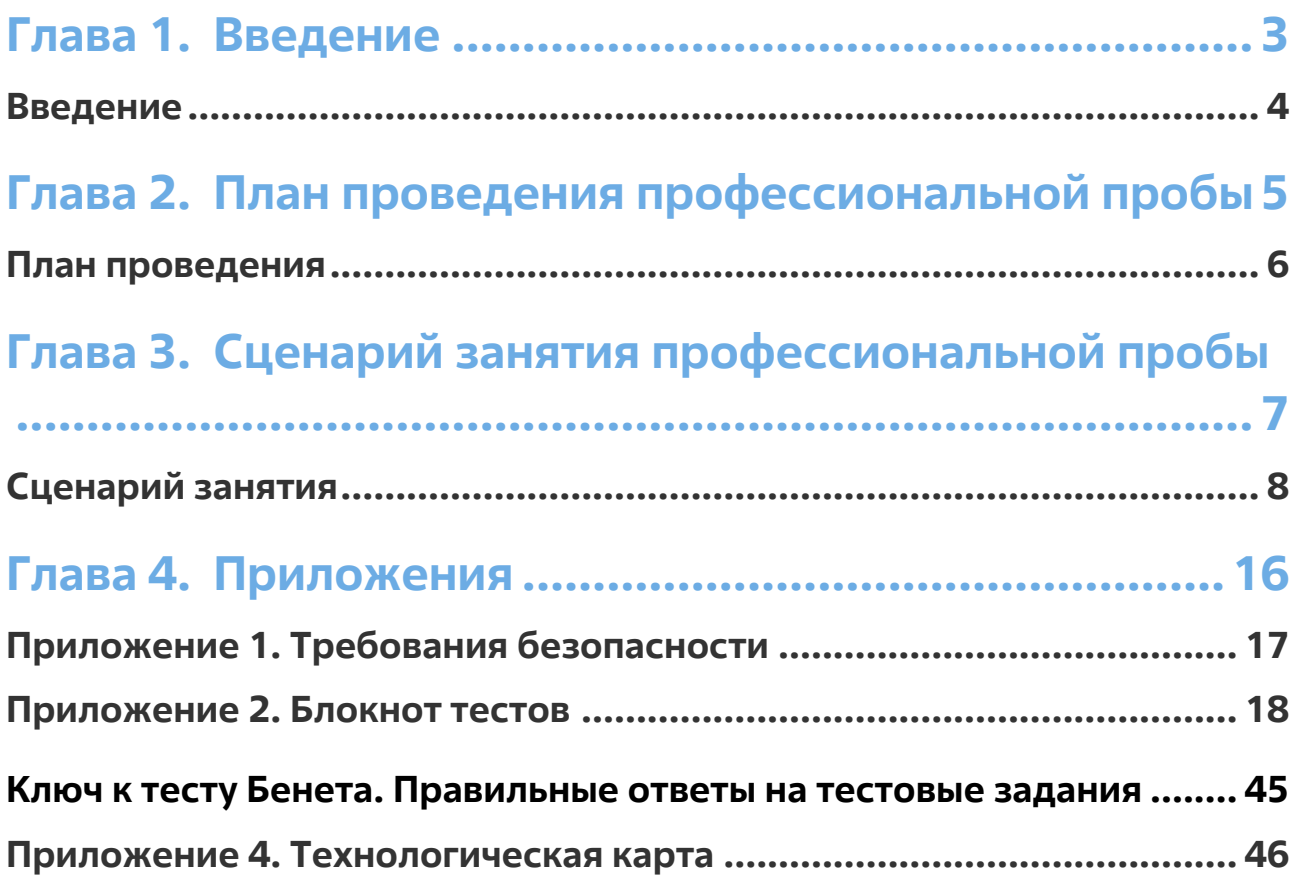

**2**

 $\sim$ 

# **Глава 1.** Введение

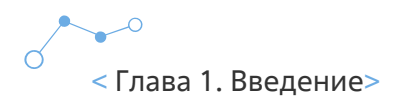

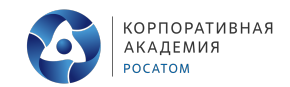

## **Введение**

Уважаемые коллеги!

Благодарим Вас за проявленный интерес к проведению профессиональной пробы «Инженерный дизайн CAD».

Используя данные материалы, вы без труда подготовите и проведете интересное, запоминающееся и оригинальное занятие по одной из компетенций WorldSkills.

Инженерный дизайн определяет совокупность навыков использования технологии компьютерного моделирования в системах автоматизированного проектирования (САПР) при подготовке электронных моделей, чертежей и файлов, содержащих всю информацию, необходимую для изготовления и документирования деталей и сборочных единиц для решения механических инженерных задач.

Компьютерное программное обеспечение является основным инструментом для создания и совершенствования проектов промышленного производства – от судостроения до аэрокосмического комплекса.

Профессия Инженера-конструктора является одной из приоритетных для развития атомной отрасли и востребована во всех дивизионах Госкорпорации «Росатом».

Попробовав себя в роли сотрудника госкорпорации, ученики не только научатся новому, но и, возможно, смогу определиться с будущей профессией.

Все материалы доступны для вас в любое время, вы можете изменять их под себя, возможности учеников и свои технические ресурсы. Будем рады быть полезными для вас!

Успехов!

# **Глава 2.** План проведения профессиональной пробы

## **Планпроведения**

**Возраст участников:** 9-10 класс

## **Продолжительность занятия:** 3 часа

**Цель:** знакомство с профессией инженер-конструктор через выполнение заданий компетенции «Инженерный дизайн CAD»

## **Задачи:**

- 1. Познакомиться с компетенцией «Инженерный дизайн CAD»
- 2. Познакомиться с профессией инженер-конструктор
- 3. Пройти тестирование на предрасположенность к профессии (логика, механическое мышление)
- 4. Изучить принципы работы в программе T-FLEX CAD
- 5. Используя полученные знания, произвести модернизацию системы в одном из отсеков атомного ледокола с помощью программы T-FLEX CAD

## **Ожидаемые результаты:**

- Ученики познакомились с компетенцией «Инженерный дизайн CAD»
- Ученики узнали о профессии инженер-конструктор, о плюсах и минусах профессии, необходимых навыках
- Ученики прошли тестирование на уровень логики и механического мышления
- Изучили принципы работы в программе T-FLEX CAD
- На практике применили полученные теоретические знания и провели модернизацию системы в одном из отсеков атомного ледокола

## **Необходимое техническое обеспечение:**

- Оборудование для демонстрации
- Компьютерный класс, рабочие места с персональными компьютерами по количеству участников профессиональной пробы

## **Программное обеспечение:** T-Flex CAD 17 учебная версия

## **Занятие состоит из 3 этапов:**

- Ведение (знакомство с компетенцией, техникой безопасности + включение в игровую деятельность - легенда)
- Основная часть (теория по профессии «Инженер-конструктор», тестирование, практика – выполнение задания по модернизации оборудования атомного ледокола)
- Заключительная часть подведение итогов, демонстрация, рефлексия

# **Глава 3.** Сценарий занятия профессиональной пробы

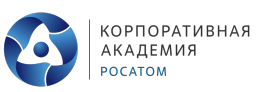

## **Сценарийзанятия**

## **СЛАЙД 1**

Добрый день, ребята! Рад приветствовать вас на нашей профессиональной пробе, сегодня мы с вами познакомимся с одной из компетенций Worldskills – «Инженерный дизайн CAD» и вы сможете попробовать себя в роли инженера-конструктора.

## **СЛАЙД 2**

## **Попробуйте ответить:**

- Слышали ли вы когда-нибудь об этой компетенции?
- Что приходит на ум, когда вы слышите о профессии инженер-конструктор?
- Как вы думаете, чем он занимается и какие навыки ему нужны?

## *ОТВЕТЫ ДЕТЕЙ – обсуждение.*

Вы во многом правы, и позвольте мне рассказать об этой компетенции подробнее, а также представить вашему вниманию и принятию, что немаловажно, технику безопасности при проведении сегодняшнего занятия.

Термином **«Инженерный дизайн CAD (САПР)»** обозначается процесс использования **систем автоматизированного проектирования** (САПР, CAD) при подготовке графических моделей, чертежей, бумажных документов и файлов, содержащих всю информацию, необходимую для создания физического прототипа изделия (объекта). Решения должны соответствовать стандартам индустрии и позднейшей версии стандарта ISO.

**Автоматизированное проектирование** – это использование компьютерных систем для разработки, усовершенствования, анализа или оптимизации механических конструкций. Применение программного обеспечения САПР увеличивает возможности проектировщика, повышает качество конструкции, улучшает связь через обмен документацией и дает возможность создать базу данных для производства.

Результатом **автоматизированного проектирования** являются электронные файлы, которые можно распечатать и использовать при изготовлении и других процессах. Технические и рабочие чертежи конструкций и изображения с помощью соответствующих обозначений должны передавать такую информацию как материалы, технологические процессы, допуски и размеры.

С помощью **САПР** строятся кривые и составляются двухмерные (2D) изображения, а также трёхмерные (3D) кривые, поверхности и объёмные фигуры. С помощью САПР можно реализовать специальные эффекты в виде анимации, например, с целью рекламы или для использования в технических инструкциях.

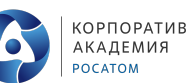

**КОРПОРАТИВНАЯ** 

**САПР является важным промышленным инструментом** и важным средством достижения высокого качества проекта. САПР используется в самых разных областях, таких как автомобилестроение, судостроение, авиакосмическая отрасль и промышленный дизайн. Процесс и результаты автоматизированного проектирования очень важны для нахождения правильного решения при проектировании и изготовлении.

Программное обеспечение **САПР** помогает при нахождении идей, визуализации концепций, предоставляя близкие к реальности снимки и фильмы и имитируя поведение будущих механизмов в реальных условиях.

## **СЛАЙД 3**

**Подведем итог:** термином **«Инженерный дизайн CAD»** обозначается процесс использования систем автоматизированного проектирования (САПР) при подготовке электронных моделей, чертежей и файлов, содержащих всю информацию, необходимую для изготовления и документирования деталей и сборочных единиц для решения механических инженерных задач, с которыми сталкиваются работники различных отраслей.

## **СЛАЙД 4**

Прежде чем погрузиться в игровую модель, давайте разберем технику безопасности при проведении практического занятия. В атомной отрасли безопасность — это ключевая ценность и думаю, что вам не стоит объяснять, что будет, если не соблюдать ее при строительстве атомных объектов. Прочитайте внимательно инструкцию по безопасности. Я остановлюсь на ключевых моментах - безопасность и здоровьесбережение:

- Участнику запрещается приступать к выполнению задания при обнаружении неисправности оборудования.
- При любых аварийных ситуациях следует незамедлительно информировать педагога
- Продолжительность непрерывной работы с персональным компьютером и другой оргтехникой без регламентированного перерыва не должна превышать 2-х часов. Через каждые 2 часа работы следует делать регламентированный перерыв продолжительностью 15 мин

## **СЛАЙД 5**

А теперь предлагаю вам окунуться в мир инженерного дизайна и попробовать себя в роли инженера конструктора. Для этого представим себе следующую ситуацию.

Мы с Вами на время занятия превратимся в инженеров-конструкторов центрального конструкторского бюро «Айсберг». Которое проектирует весь ледокольный флот страны. Перед нами поставили задачу: на атомном ледоколе проекта «Н» необходима модернизация оборудования пробоотбора и анализа воздуха для нужд системы радиационного контроля.

Ваша миссия – провести модернизацию системы в одном из отсеков, соблюдая требования технического задания.

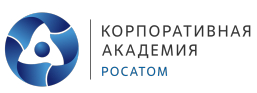

Итак, для того чтобы лучше понять специфику своей работы в качестве инженераконструктора, я предлагаю нам вместе изучить информацию о деятельности и навыкам.

## **СЛАЙД 6**

## **Профессия «Инженер-конструктор»**

**Инженером-конструктором** называют специалиста, чья профессиональная деятельность направлена на разработку и создание целевого продукта на различном производстве. В его работу входит сборка, монтаж, бетонирование, сварка. С профессией инженер-конструктор считают тесно связанными архитекторов и проектировщиков.

**Специалист этой области должен знать** особенности изготовления того или иного продукта, меры безопасности при работе с техникой, предусматривать возможные риски при изготовлении различных изделий.

**Инженер-конструктор** занимается не только разработкой чертежей и их реализацией, но и следит за развитием технической промышленности, применяя новые опыт и знания в своей работе.

**Инженер-конструктор** востребован в различных производственных областях, так как в его обязанности входит разработка проектов конструкций с нуля, участие в создание продукта по собственным чертежам, тестирование и представление готового продукта. То есть все, без чего на рынок не выпускается ни одно устройство.

#### **В профессии инженер-конструктор можно выделить следующие плюсы:**

• Востребованность

Без специалистов в этой области не обходится ни одно производство, при этом инженерконструктор необходим на каждом этапе: от начала проектирования изделия до его постройки и тестирования.

• Хорошая зарплата

Работа инженера-конструктора считается высококвалифицированной и оплачивается достойно.

• Карьерный рост

Инженеры-конструкторы с многолетним стажем нередко возглавляют производство полное или один из его этапов.

• Общественная значимость профессии

Инженеры-конструкторы причастны ко всемустройствам, которые нас окружают: от бытовой техники до до летательных аппаратов. Эта профессия всегда была нужной и престижной.

Однако, как и в любой другой области, в профессии инженера-конструктора **существуют свои минусы:**

• Большой фронт работы

У инженера-конструктора много должностных обязанностей: от создания проекта с нуля до демонстрации готового продукта руководителям.

• Ответственность

Инженер-конструктор отвечает за качество и безопасность будущего продукта.

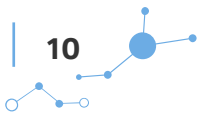

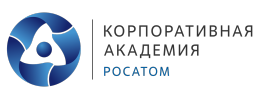

• Непрерывное обучение

Специалист в этой области учится на протяжении всей своей работы. Техника совершенствуется, технологии развиваются — инженер-конструктор должен идти в ногу со временем, постоянно учиться и повышать квалификацию.

#### **Необходимые навыки:**

- Дизайн мышление
- Креативность
- Способность к систематизации и анализу
- Умение работать с чертежами и документацией

## **СЛАЙД 7**

Давайте обратимся к блокноту тестов и проверим вашу готовность стать инженеромконструктором!

С помощью первого теста мы узнаем, насколько в вас развита логичность мышления. Во втором тесте вы изучите свою механическую понятливость.

*Ученики выполняют тест*

## **СЛАЙД 8-9**

Давайте теперь вместе разберем ответы на первый тест.

*Разбор и обсуждение.*

## **Ответы:**

#### **1. Можно**

*Если температура нагреваемого предмета ниже, чем температура куска льда, то при их соприкосновении лёд будет нагревать предмет.*

#### **2**. **Если положить камень в миску**

*Камень нужно класть в миску, потому что в таком случае вода вытеснит объём и камня, и миски.*

## **3**. **Да**

*Всё это из-за того, что температура кипения воды намного ниже температуры горения бумаги. Стаканчик, стоящий на огне, не загорится, потому что будет охлаждаться водой, которая не нагреется выше 100 °С.*

#### **4**. **Нет**

*Всякое плавающее тело вытесняет своей погруженной частью столько жидкости (по весу), сколько весит это тело.*

## **5**. **Да**

*В космосе нет среды, в которой могли бы распространяться звуковые волны. Запах же распространяется не посредством волн, а путём обмена частицами нюхаемого вещества и никаких препятствий к их распространению в космосе нет.*

#### **6. Можно**

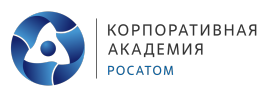

*Чтобы измерить толщину одного листа, можно измерить толщину пачки бумаги, а затем поделить на число листов в ней.*

#### **7. Можно**

*Магнит имеет максимальное значение магнитного напряжения на концах. В центре этот показатель равен нулю. Таким образом, если соединить два бруска буквой «Т» и они будут «слипаться», то намагничен тот, который соприкасается своим торцом.*

#### **8. Не изменится**

*Чтобы летать, насекомые должны возбуждать нисходящие воздушные потоки, равные их весу.*

#### **9. Нет**

*Холодильник охлаждает только при закрытой дверце.*

#### **10. Можно**

*Парусные суда уже давно «ходят» против ветра, правда, зигзагами, или, как называют их моряки, галсами.*

## **СЛАЙД 10**

Ответы на второй тест вы можете увидеть в конце блокнота тестирования. Посчитайте количество правильных ответов и внимание на шкалу процентов.

#### *На доске шкала процентов*

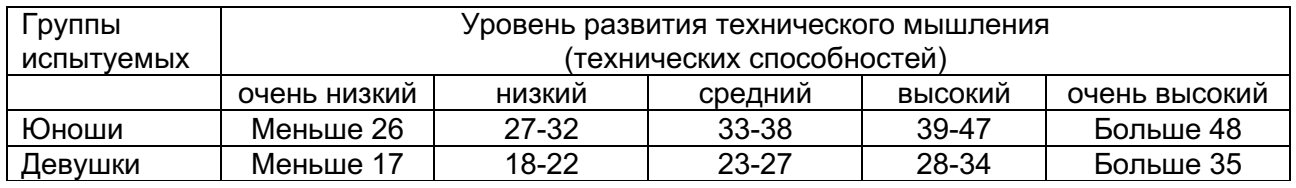

Итак, результаты тестирования доказали, что вы готовы к предложенной роли.

## **СЛАЙД 11**

Сейчас мы с вами прервемся на перерыв. А после приступим к выполнению практического задания.

**Перерыв.**

**СЛАЙД 12-14** 

Думаю, что все готовы к практической работе.

#### **Техническое задание:**

Имеется отсек, в котором находится оборудование пробоотбора и анализа воздуха – две установки «UDA», через которые центральным насосом прокачивается воздух из контролируемых помещений «B» и «C» в помещение «D».

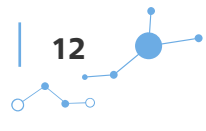

## **СЛАЙД 15-18**

## **Необходимо:**

- 1. Установить в отсек на платформу «F» установку газового контроля «UDG» (имеет внутри независимый насос);
- 2. Перенести центральный насос на площадку «Q»;
- 3. Проложить заново все трубопроводы таким образом, чтобы:
	- они не мешали проходу между дверьми и их открытию;
	- они не мешали возможному демонтажу центральной трубы, проходящей через весь отсек под потолком;
	- через установки «UDA» воздух должен прокачиваться центральным насосом также из помещений «B» и «C» в помещение «D»;
	- через установку «UDG» ее собственным насосом воздух должен прокачиваться из помещения «B» в помещение «А».ог0
- 4. Для удобства на установках «UDA» и «UDG», а также центральном насосе отмечены подача («IN») и выброс («OUT») воздуха;
- 5. Подумать, как и для чего необходимо применить обратный воздушный клапан в системе при модернизации;
- 6. Постараться использовать как можно меньше ресурсов (труб, отводов, тройников) для экономии средств.

## Для работы предлагаю вам ознакомиться **с программой T-FLEX CAD**.

**T-FLEX CAD** - профессиональная конструкторская система, объединяющая в себе мощные параметрические возможности 2D и 3D-моделирования со средствами создания и оформления чертежей и конструкторской документации. Технические новшества и хорошая производительность в сочетании с удобным и понятным интерфейсом делают T-FLEX CAD универсальным и эффективным средством 2D и 3D-проектирования изделий.

В отличие от большинства других систем проектирования T-FLEX CAD позволяет пользователю самому выбирать стиль работы: разрабатывать непараметрические 3Dмодели, создавать полностью параметрические чертежи «с нуля», строить параметрические модели и сборки в 3D, а затем на их основе формировать 2D- документацию или комбинировать эти методы по своему усмотрению.

Есть возможность использования геометрической (линии построения) и размерной (ограничения и управляющие размеры) параметризации для создания эскизов и чертежей, а также применения гибридной параметризации, объединяющей оба способа; редактор переменных, поддержка баз данных, графиков и диалогов управления моделью; поддержка конфигураций и исполнений; а также наличие специализированных параметрических 2D и 3D-операций (тело по параметрам, параметрические массивы и др.), адаптивных фрагментов, 3D- коннекторов и 3D-манипуляторов для создания и управления моделью.

## **Виды преобразования 3D элементов**

**Перемещение вдоль одной оси СК** создается либо выбором соответствующего варианта из контекстного меню, либо с помощью манипуляторов осей.

Для задания перемещения с помощью манипулятора наведите курсор мыши на стрелку манипулятора нужной оси.

## **1. Перетягивание (drag&drop)**

Зажать и удерживать Левый клик, после чего не отпуская Левый клик перемещать курсор. Манипулятор будет следовать за курсором вдоль оси. Конечная точка перемещения будет задана в момент отпускания Левый клик. В данном режиме недоступны геометрические привязки.

## **СЛАЙД 19**

## **2. Указание точки нажатием (point&click)**

Один раз нажать Левый клик (не удерживать). Манипулятор будет следовать за курсором вдоль оси. Конечная точка перемещения будет задана в момент повторного нажатия Левый клик. В данном режиме доступны геометрические привязки.

С помощью манипуляторов плоскостей можно одновременно задавать перемещения вдоль двух осей, а с помощью манипулятора начала координат - вдоль трёх осей.

## **Поворот вокруг оси СК**

Для задания поворота с помощью манипулятора наведите курсор мыши на нужный манипулятор.

Если задержать курсор в этом положении, то также появится текстовая подсказка. После наведения курсора на ось есть два способа использования манипулятора:

перетягивание и указание точки нажатием, аналогично описанному для перемещения вдоль оси СК. В обоих способах геометрические привязки недоступны.

При перемещении манипулятора будет отображаться угловая шкала вокруг оси. Шаг шкалы и шаг перемещения манипулятора поворота всегда постоянны. При необходимости можно задать шаг вручную в настройках манипулятора. Аналогично перемещению вдоль оси СК на шкале отображаются метки начального и текущего значений. Также при перемещении манипулятора можно ввести значение перемещения с клавиатуры.

## **СЛАЙД 20**

## **Преобразования фрагментов**

Управление дополнительными преобразованиями осуществляется при помощи манипулятора в 3D окне и секции Преобразования окна параметров.

Манипулятор позволяет задать неограниченное число преобразований перемещения вдоль указанных осей или поворота выбранных осей на требуемый угол в нужной плоскости. Манипулятор представляет собой изображение системы координат. Оси координат соединены между собой цветными дугами, центр манипулятора отмечен серым шариком.

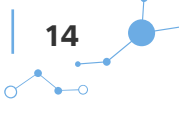

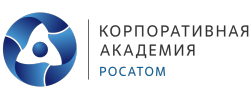

Различные части манипулятора являются активными элементами, предназначенными для задания преобразований:

- оси манипулятора предназначены для задания перемещений;
- дуги манипулятора предназначены для задания поворотов;
- центр манипулятора используется для ручного входа в режим динамической привязки.

## **СЛАЙД 21**

## Приступим к выполнению задания!

*На экран вывести задание. Самостоятельная работа (педагог контролирует и подсказывает)*

## **СЛАЙД 22**

Предлагаю вам продемонстрировать получившийся результат!

Демонстрация полученных результатов, обсуждение и корректировка, при необходимости.

## **СЛАЙД 23-26**

Давайте посмотрим реальные варианты модернизации.

*Показать реальный вариант модернизации*

## **СЛАЙД 27**

Дорогие друзья, вы блистательно справились со всеми поставленными задачами и смогли создать эффективный проект модернизации атомного ледокола!

## **СЛАЙД 28**

## **Подводя итог, я хочу задать вам несколько вопросов:**

- Что такое компетенция «Инженерный дизайн CAD»
- О какой профессии мы сегодня говорили? Что нового вы узнали?
- Какие навыки нужны для успешной карьеры в данной профессии?
- Было ли сегодняшнее занятие полезным и интересным для вас?

Я благодарю вас за проделанную работу, и хочу напомнить, что при желании, **ты можешь ВСЁ!**

# **Глава 4.** Приложения

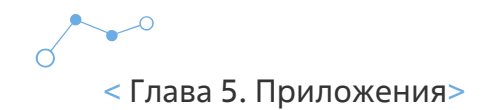

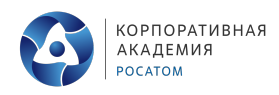

# **Приложение 1. Требованиябезопасности**

## **ТРЕБОВАНИЯ БЕЗОПАСНОСТИ ПЕРЕД НАЧАЛОМ РАБОТЫ**

Перед началом работы участники должны подготовить рабочее место:

- убрать все посторонние предметы, которые могут отвлекать внимание и затруднять работу;
- проверить правильность установки стола, стула и, при необходимости, провести регулировку;
- отрегулировать освещенность, убедиться в достаточной освещенности.

Участнику запрещается приступать к выполнению задания при обнаружении неисправности оборудования. О замеченных недостатках и неисправностях немедленно сообщить эксперту и до устранения неполадок к заданию не приступать.

## **ТРЕБОВАНИЯ БЕЗОПАСНОСТИ ВО ВРЕМЯ РАБОТЫ**

- Суммарное время непосредственной работы с персональным компьютером и другой оргтехникой в течение дня должно быть не более 6 часов. Для участников 14-16 лет – не более 4 часов.
- Продолжительность непрерывной работы с персональным компьютером и другой оргтехникой без регламентированного перерыва не должна превышать 2-х часов. Через каждые 2 часа работы следует делать регламентированный перерыв продолжительностью 15 мин.

#### **При выполнении заданий и уборке рабочих мест необходимо:**

- не отвлекать других участников;
- соблюдать настоящую инструкцию;
- соблюдать правила эксплуатации оборудования;
- при неисправности оборудования прекратить выполнение задания и сообщить об этом эксперту.

## **ТРЕБОВАНИЯ БЕЗОПАСНОСТИ ПО ОКОНЧАНИИ РАБОТЫ**

После окончания работ каждый участник обязан:

- Привести в порядок рабочее место.
- Произвести закрытие всех активных задач.
- Сообщить эксперту о выявленных во время выполнения заданий неполадках и неисправностях оборудования и инструмента, и других факторах, влияющих на безопасность выполнения задания.

## **ТРЕБОВАНИЯ БЕЗОПАСНОСТИ В АВАРИЙНЫХ СИТУАЦИЯХ**

• При любых аварийных ситуациях следует незамедлительно информировать о случившемся эксперта и действовать согласно его инструкциям.

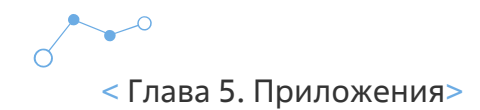

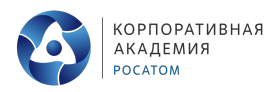

## **Приложение 2. Блокнот тестов**

Дорогой друг!

Этот блокнот только твой и, выполняя тесты, ты можешь писать и заполнять его как пожелаешь. Оцениваться данная работа не будет.

В результате выполнения всех заданий ты откроешь в себе новое и сможешь получить рекомендации по развитию навыков.

Просим тебя не спешить, выполнять тесты тогда, когда приходит их время.

Успехов!

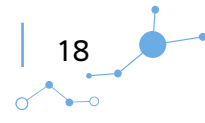

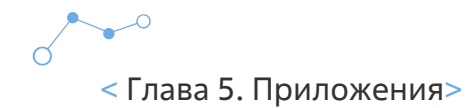

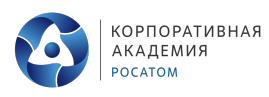

#### **ТЕСТ 1. Логика инженера**

**Вопрос 1**: можно ли куском льда нагреть какой-либо предмет?

 Можно Нельзя

**Вопрос 2:** В тазу с водой плавает миска. У вас есть камень. В каком случае уровень воды поднимется выше: если положить камень в миску, или если положить его в воду?

 Если положить камень в воду Если положить камень в миску

**Вопрос 3:** как думаете, можно ли вскипятить воду на открытом пламени в бумажной стакане?

 Да Нет

**Вопрос 4:** на двух чашах рычажных весов находятся два ведра, наполненные водой. Уровень воды в них одинаков. В одном ведре плавает деревянный брусок. Будет ли ведро с бруском перевешивать?

 Да Нет

**Вопрос 5:** известно, что в космосе звук распространяться не может. А способен ли на это запах?

 Да Нет

**Вопрос 6:** возможно ли измерить толщину бумажного листа без специального измерительного инструмента?

 Можно Нельзя

**Вопрос 7:** представьте: у вас есть два металлических бруска, один из которых намагничен. Можно ли без дополнительных предметов определить, какой из них намагничен?

 Можно Нельзя

**Вопрос 8**: взвесим банку со спящими в ней светлячками. Затем встряхнем ее, чтобы они начали летать, и снова взвесим. Как думаете, изменится ли вес банки?

 Изменится Не изменится

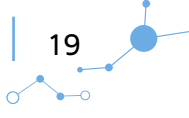

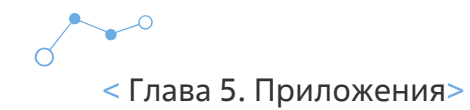

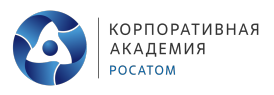

**Вопрос 9**: в жаркий летний день вы решили попробовать охладить квартиру с помощью холодильника и открыли его дверцу. Добьётесь ли вы желаемого результата?

 Да Нет

**Вопрос 10**: можно ли двигаться на парусном судне против ветра?

 Можно Нельзя

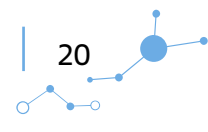

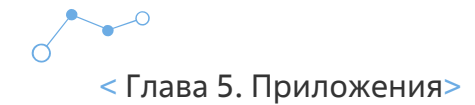

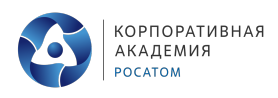

#### **ТЕСТ 2. Тест Беннета на механическую понятливость**.

Данная методика ориентирована на выявление технических способностей.

Материал представлен 70 несложными физико-техническими заданиями, большая часть которых представлена в виде рисунков. После текста вопроса (рисунка) следует три варианта ответа на него, причем только один из них является правильным. Необходимо выбрать и указать правильный ответ. На общее выполнение всех заданий отводится **25 мин**.

Допускается выполнение заданий в любой последовательности. Процедура подсчета полученных результатов достаточно проста и заключается в начислении 1 балла за каждое правильно выполненное задание.

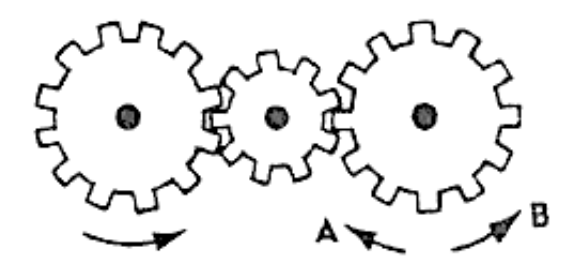

**1.** Если левая шестерня поворачивается в указанном стрелкой направлении, то в каком направлении будет поворачиваться правая шестерня?

- 1. В направлении стрелки А.
- 2. В направлении стрелки В.
- 3. Не знаю.

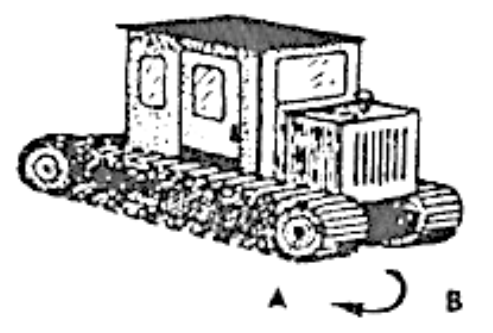

**2.** Какая гусеница должна двигаться быстрее, чтобы трактор поворачивался в указанном стрелкой направлении?

- 1. Гусеница А.
- 2. Гусеница В.
- 3. Не знаю.

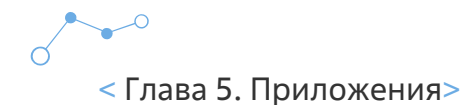

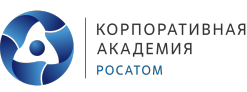

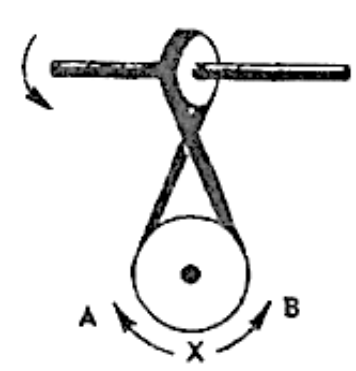

**3.** Если верхнее колесо вращается в направлении, указанном стрелкой, то в каком направлении вращается нижнее колесо?

- 1. В направлении А.
- 2. В обоих направлениях.
- 3. В направлении В.

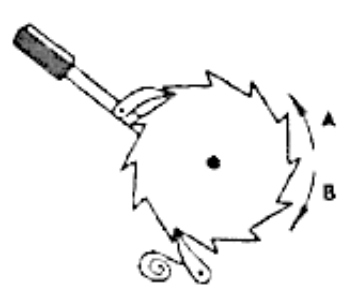

**4.** В каком направлении будет двигаться зубчатое колесо, если ручку слева двигать вниз и вверх в направлении пунктирных стрелок?

- 1. Вперед-назад по стрелкам А-В.
- 2. В направлении стрелки А.
- 3. В направлении стрелки В.

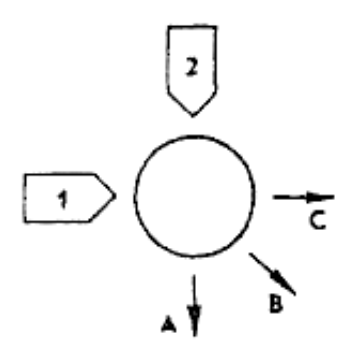

**5.** Если на круглый диск, указанный на рисунке, действуют одновременно две одинаковые силы 1 и 2, то в каком направлении будет двигаться диск?

- 1. В направлении, указанном стрелкой А.
- 2. В направлении стрелки В.
- 3. В направлении стрелки С.

Профессиональная проба «Инженерный дизайн CAD»

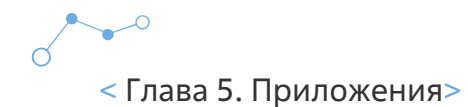

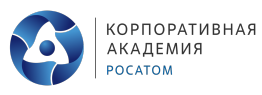

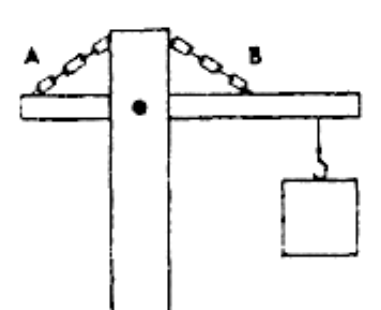

**6.** Нужны ли обе цепи, изображенные на рисунке, для поддержки груза, или достаточно только одной? Какой?

- 1. Достаточно цени А.
- 2. Достаточно цепи В.
- 3. Нужны обе цепи.

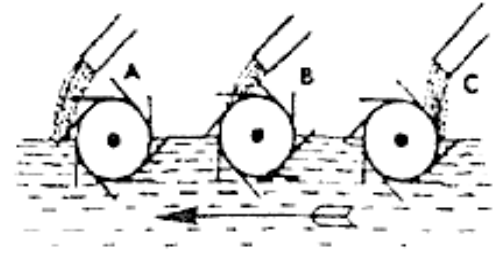

**7.** В речке, где вода течет в направлении, указанном стрелкой, установлены три турбины. Из труб над ними надает вода. Какая из турбин будет вращаться быстрее?

- 1. Турбина А.
- 2. Турбина В.
- 3. Турбина С.

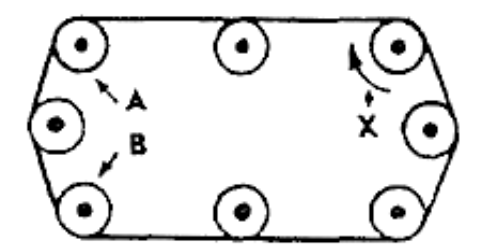

- **8.** Какое из колес, А или В, будет вращаться в том же направлении, что и колесо X?
	- 1. Колесо А.
	- 2. Колесо В.
	- 3. Оба колеса.

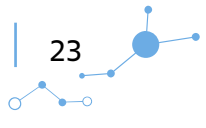

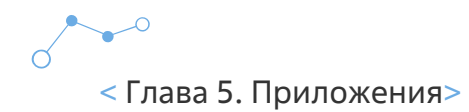

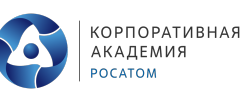

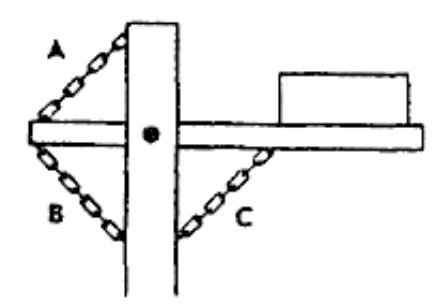

- **9.** Какая цепь нужна для поддержки груза?
	- 1. Цепь А.
	- 2. Цепь В.
	- 3. Цепь С.

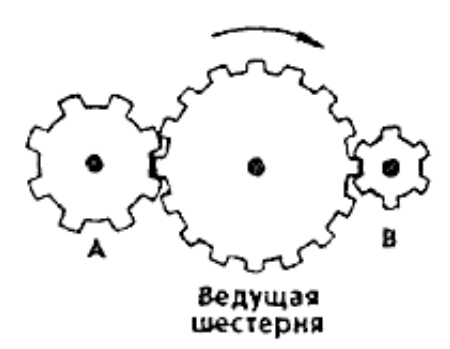

**10.** Какая из шестерен вращается в том же направлении, что и ведущая шестерня? А может быть, в этом направлении не вращается ни одна из шестерен?

- 1. Шестерня А.
- 2. Шестерня В.
- 3. Не вращается ни одна.

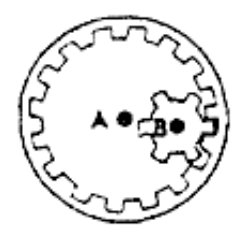

**11.** Какая из осей, А или В, вращается быстрее или обе оси вращаются с одинаковой скоростью?

- 1. Ось А вращается быстрее.
- 2. Ось В вращается быстрее.
- 3. Обе оси вращаются с одинаковой скоростью.

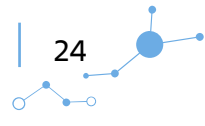

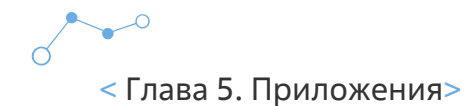

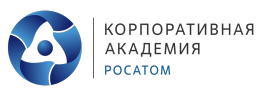

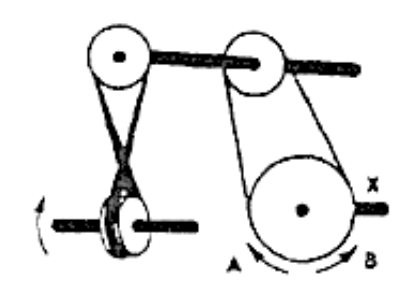

**12.** Если нижнее колесо вращается в направлении, указанном стрелкой, то в каком направлении будет вращаться ось X?

- 1. В направлении стрелки А.
- 2. В направлении стрелки В.
- 3. В том и другом направлениях.

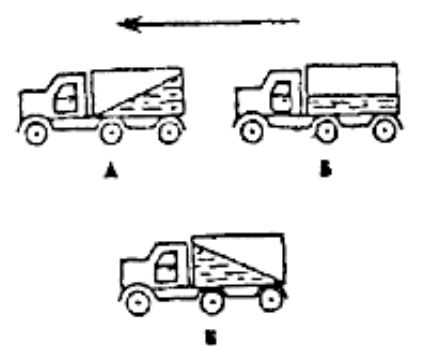

- **13.** Какая из машин с жидкостью в бочке тормозит?
	- 1. Машина А.
	- 2. Машина Б.
	- 3. Машина В.

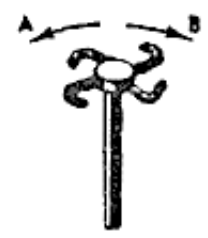

**14.** В каком направлении будет вращаться вертушка, приспособленная для полива, если в нее пустить воду под напором?

- 1. В обе стороны.
- 2. В направлении стрелки А.
- 3. В направлении стрелки В.

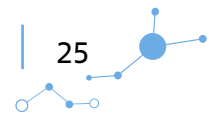

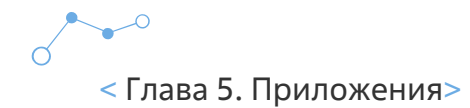

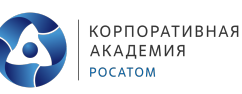

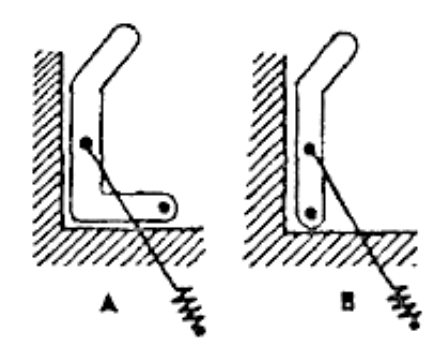

- **15.** Какая из рукояток будет держаться под напряжением пружины?
	- 1. Не будут держаться обе.
	- 2. Будет держаться рукоятка А.
	- 3. Будет держаться рукоятка В.

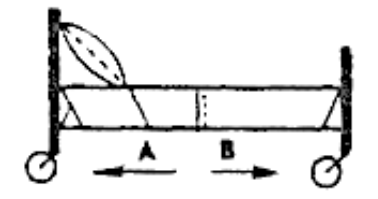

- **16.** В каком направлении передвигали кровать в последний раз?
	- 1. В направлении стрелки А.
	- 2. В направлении стрелки В.
	- 3. Не знаю.

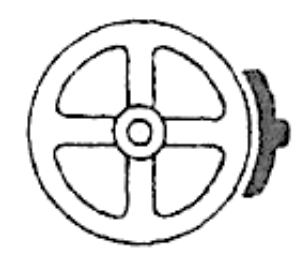

**17.** Колесо и тормозная колодка изготовлены из одного и того же материала. Что быстрее износится: колесо или колодка?

- 1. Колесо износится быстрее.
- 2. Колодка износится быстрее.
- 3. И колесо, и колодка наносятся одинаково.

Профессиональная проба «Инженерный дизайн CAD»

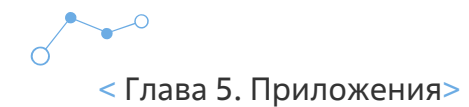

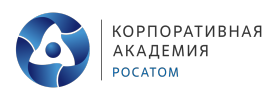

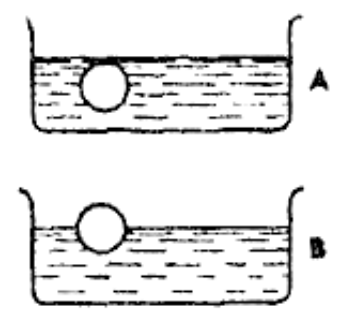

**18.** Одинаковой ли плотности жидкостями заполнены емкости или одна из жидкостей более плотная, чем другая (шары одинаковые)?

- 1. Обе жидкости одинаковые по плотности.
- 2. Жидкость А плотнее.
- 3. Жидкость В плотнее.

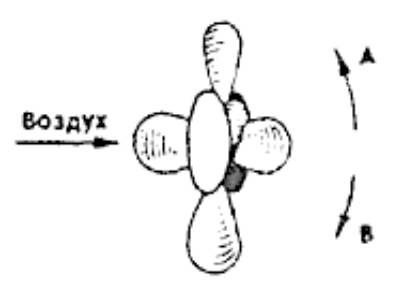

**19.** В каком направлении будет вращаться вентилятор под напором воздуха?

- 1. В направлении стрелки А.
- 2. В направлении стрелки В.
- 3. В том и другом направлениях.

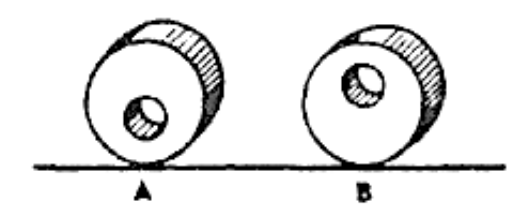

- **20.** В каком положении остановится диск после свободного движения по указанной линии?
	- 1. В каком угодно.
	- 2. В положении А.
	- 3. В положении В.

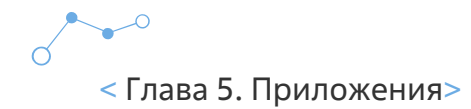

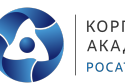

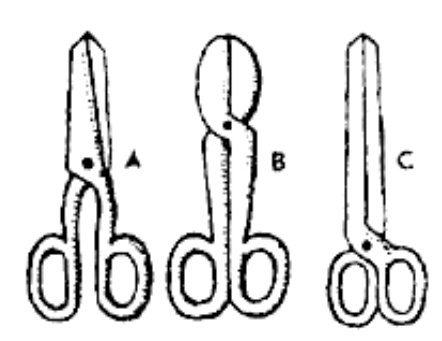

- **21.** Какими ножницами легче резать лист железа?
	- 1. Ножницами А.
	- 2. Ножницами В.
	- 3. Ножницами С.

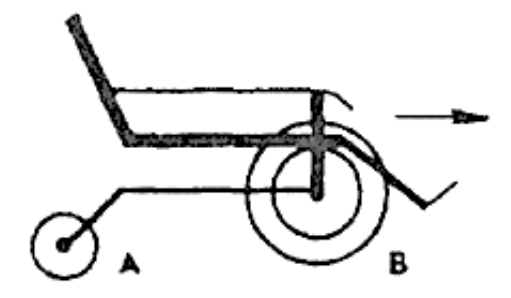

- **22.** Какое колесо кресла-коляски вращается быстрее при движении коляски?
	- 1. Колесо А вращается быстрее.
	- 2. Оба колеса вращаются с одинаковой скоростью.
	- 3. Колесо В вращается быстрее.

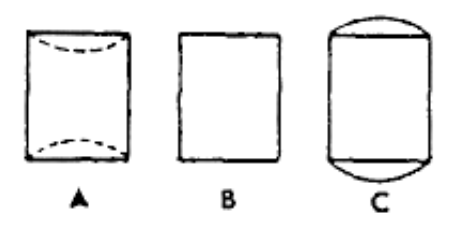

**23.** Как будет изменяться форма запаянной тонкостенной жестяной банки, если ее нагревать?

- 1. Как показано на рисунке А.
- 2. Как показано на рисунке В.
- 3. Как показано на рисунке С.

Профессиональная проба «Инженерный дизайн CAD»

28

 $\sum$ 

 $\alpha$ 

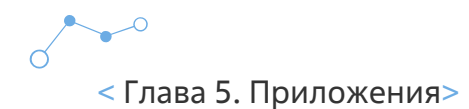

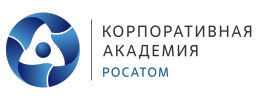

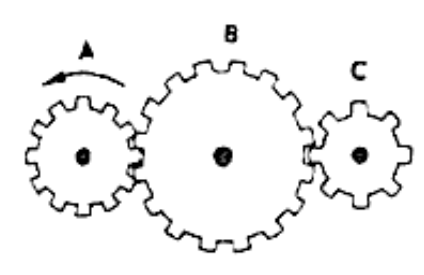

- **24.** Какая из шестерен вращается быстрее?
	- 1. Шестерня А.
	- 2. Шестерня В.
	- 3. Шестерня С.

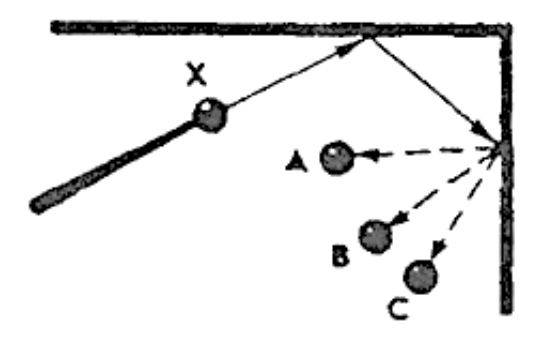

**25.** С каким шариком столкнется шарик X, если его ударить о преграду в направлении, указанном сплошной стрелкой?

- 1. С шариком А.
- 2. С шариком В.
- 3. С шариком С.

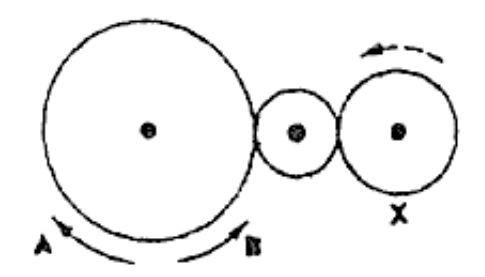

**26.** Допустим, что нарисованные колеса изготовлены из резины, В каком направлении нужно вращать ведущее колесо (левое), чтобы колесо Х вращалось в направлении, указанном пунктирной стрелкой?

- 1. В направлении стрелки А.
- 2. В направлении стрелки В.
- 3. Направление не имеет значения.

Профессиональная проба «Инженерный дизайн CAD»

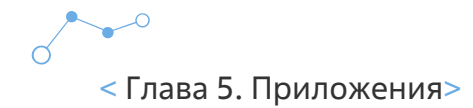

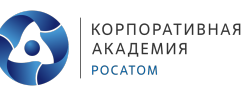

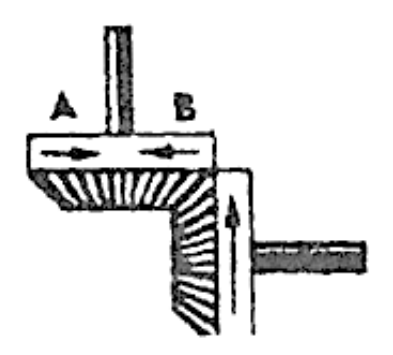

**27.** Если первая шестерня вращается в направлении, указанном стрелкой, то в каком направлении вращается верхняя шестерня?

- 1. В направлении стрелки А.
- 2. В направлении стрелки В.
- 3. Не знаю.

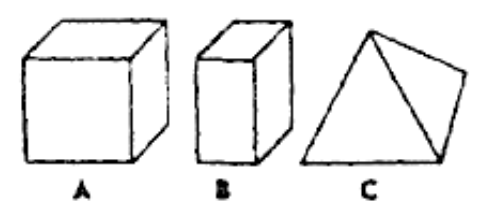

**28.** Вес фигур А, В и С одинаковый. Какую из них труднее опрокинуть?

- 1. Фигуру А.
- 2. Фигуру В.
- 3. Фигуру С.

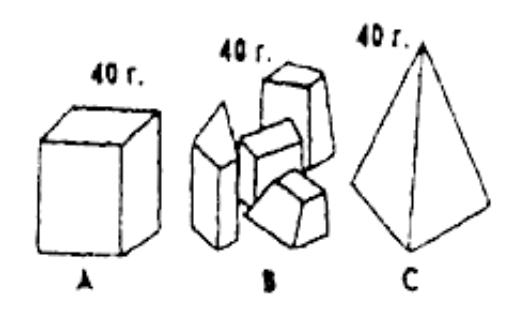

- **29.** Какими кусочками льда можно быстрее охладить стакан воды?
	- 1. Куском на картинке А.
	- 2. Кусочками на картинке В.
	- 3. Куском на картинке С.

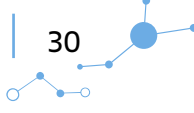

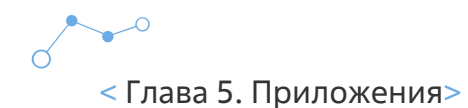

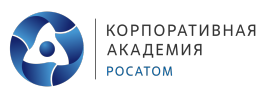

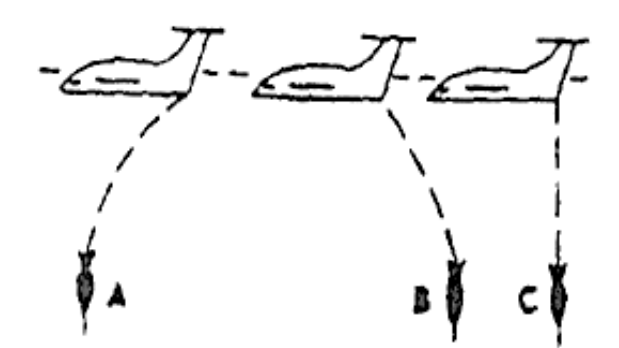

- **30.** На какой картинке правильно изображено падение бомбы из самолета?
	- 1. На картинке А.
	- 2. На картинке В.
	- 3. На картинке С.

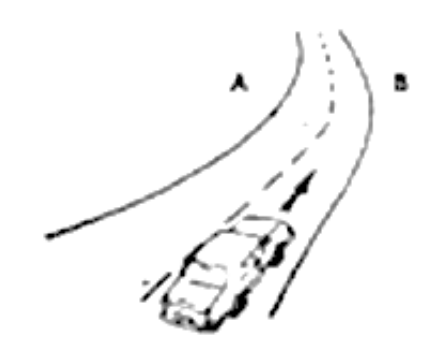

- **31.** В какую сторону занесет эту машину, движущуюся по стрелке, на повороте?
	- 1. В любую сторону.
	- 2. В сторону А.
	- 3. В сторону В.

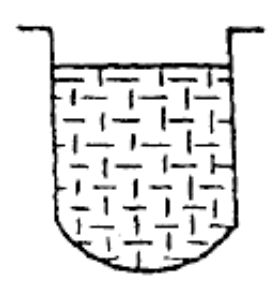

**32.** В емкости находится лед. Как изменится уровень воды по сравнению с уровнем льда после его таяния?

- 1. Уровень повысится.
- 2. Уровень понизится.
- 3. Уровень не изменится.

Профессиональная проба «Инженерный дизайн CAD»

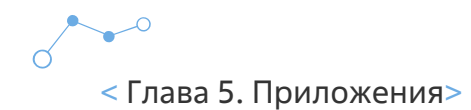

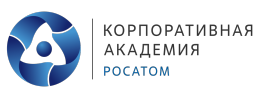

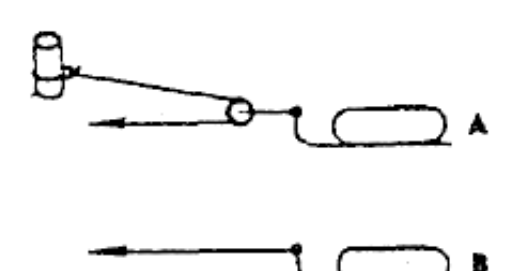

- **33.** Какой из камней, А или В, легче двигать?
	- 1. Камень А.
	- 2. Усилия должны быть одинаковыми.
	- 3. Камень В.

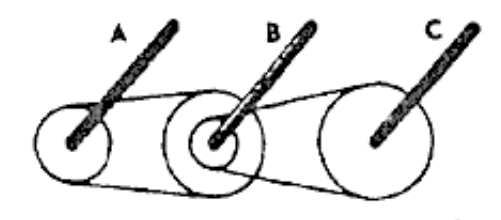

- **34.** Какая из осей вращается медленнее?
	- 1. Ось А.
	- 2. Ось В.
	- 3. Ось С.

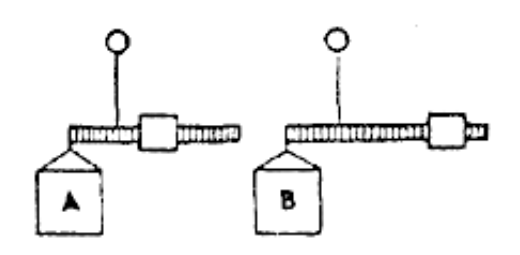

- **35.** Одинаков ли вес обоих ящиков или один из них легче?
	- 1. Ящик А легче.
	- 2. Ящик В легче.
	- 3. Ящики одинакового веса.

32

 $\sum_{i=1}^{n}$  $\overline{\alpha}$ 

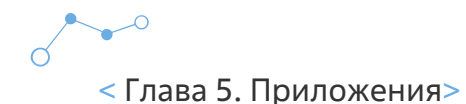

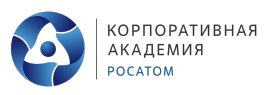

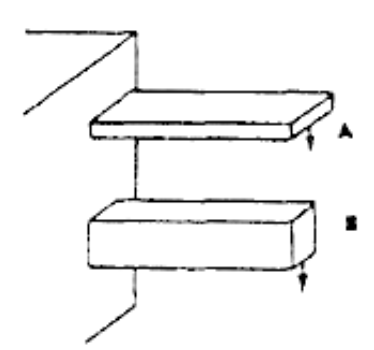

**36.** Бруски А и В имеют одинаковые сечения и изготовлены из одного и того же материала. Какой из брусков может выдержать больший вес?

- 1. Оба выдержат одинаковую нагрузку.
- 2. Брусок А.
- 3. Брусок В.

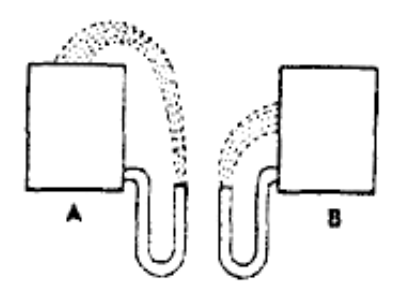

**37.** На какую высоту поднимется вода из шланга, если ее выпустить из резервуаров А и В, заполненных доверху?

- 1. Как показано на рисунке А.
- 2. Как показано на рисунке В.
- 3. До высоты резервуаров.

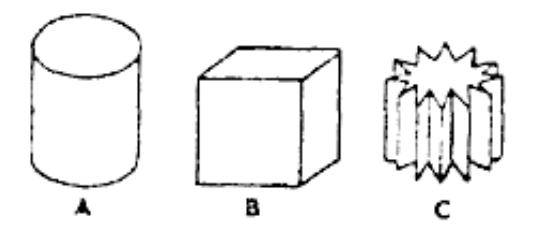

**38.** Какой из этих цельнометаллических предметов охладится быстрее, если их вынести горячими на воздух?

- 1. Предмет А.
- 2. Предмет В.
- 3. Предмет С.

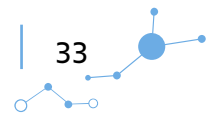

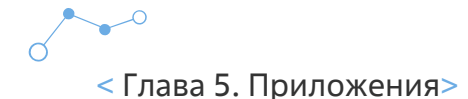

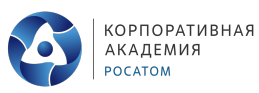

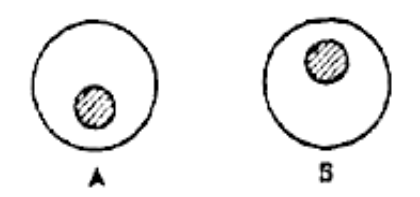

**39.** В каком положении остановится деревянный диск со вставленным в него металлическим кружком, если диск катнуть?

- 1. В положении А.
- 2. В положении В.
- 3. В любом положении.

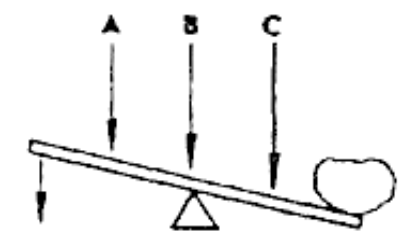

- **40.** В каком месте переломится палка, если резко нажать на ее конец слева?
	- 1. В месте А.
	- 2. В месте В.
	- 3. В месте С.

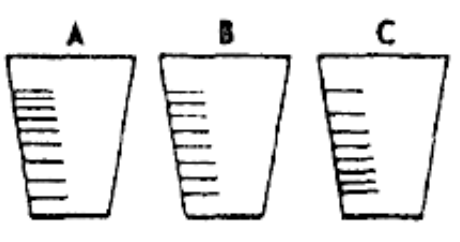

**41.** На какой емкости правильно нанесены риски, обозначающие равные объемы?

- 1. На емкости А.
- 2. На емкости В.
- 3. На емкости С.

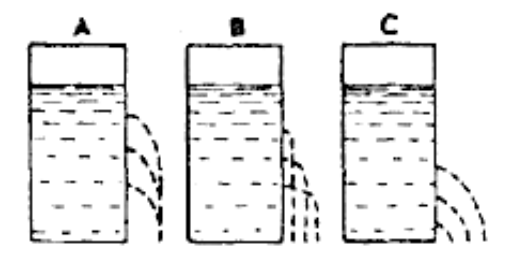

- **42.** На каком из рисунков правильно изображена вода, выливающаяся из отверстий сосуда?
	- 1. На рисунке А.

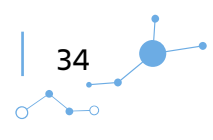

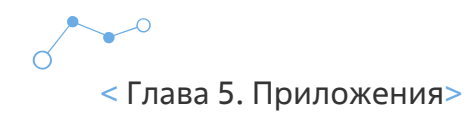

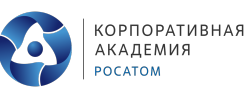

- 2. На рисунке В.
- 3. На рисунке С.

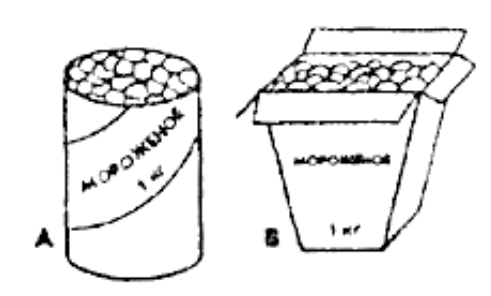

- **43.** В каком пакете мороженое растает быстрее?
	- 1. В пакете А.
	- 2. В пакете В.
	- 3. Одинаково.

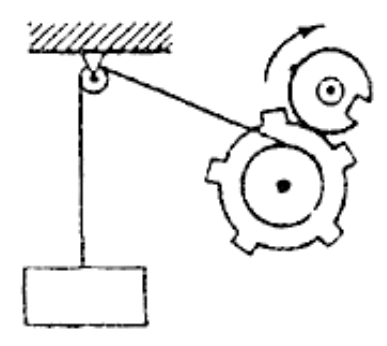

**44.** Как будет двигаться подвешенный груз, если верхнее колесо вращается в направлении стрелки?

- 1. Прерывисто вниз.
- 2. Прерывисто вверх.
- 3. Непрерывно вверх.

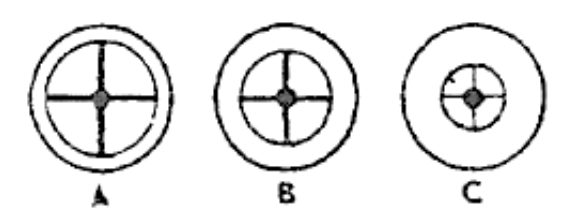

**45.** Какое из колес, изготовленных из одинакового материала, будет вращаться дольше, если их раскрутить до одинаковой скорости?

1. Колесо А.

Профессиональная проба «Инженерный дизайн CAD»

35  $\sim$ 

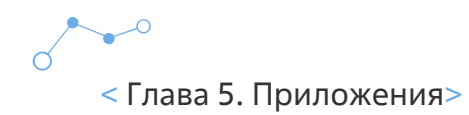

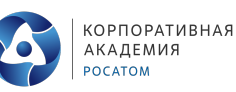

- 2. Колесо В.
- 3. Колесо С.

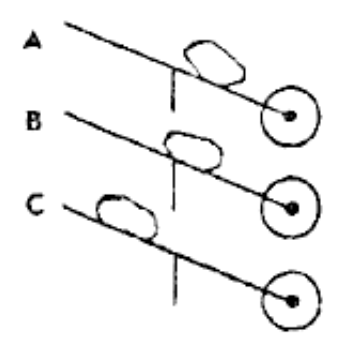

**46.** Каким способом легче везти камень по гладкой дороге?

- 1. Способом А.
- 2. Способом В.
- 3. Способом С.

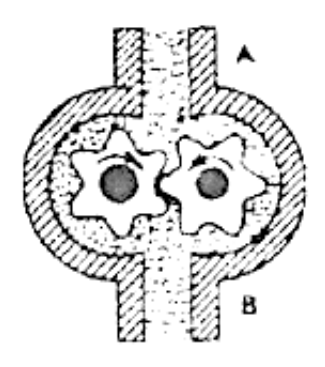

**47.** В каком направлении будет двигаться вода в системе шестерёнчатого насоса, если его шестерня вращается в направлении стрелок?

- 1. В сторону А.
- 2. В сторону В.
- 3. В обе стороны.

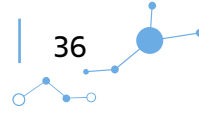

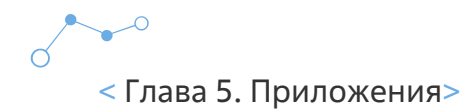

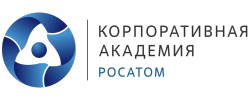

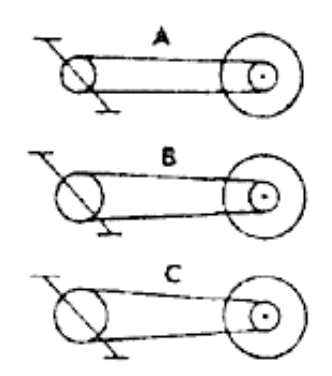

- **48.** При каком виде передачи подъем в гору на велосипед тяжелее?
	- 1. При передаче типа А.
	- 2. При передаче типа В.
	- 3. При передаче типа С.

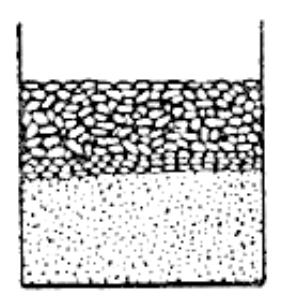

**49.** На дне емкости находится песок. Поверх него — галька (камешки). Как изменится уровень насыпки в емкости, если гальку и песок перемешать?

- 1. Уровень повысится.
- 2. Уровень понизится.
- 3. Уровень останется прежним.

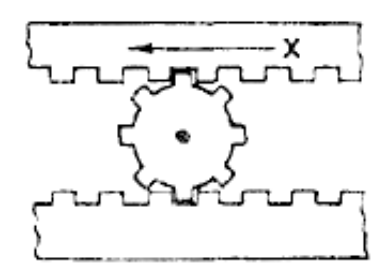

**50.** Зубчатая рейка Х двигается полметра в указанном стрелкой направлении. На какое расстояние при этом переместится центр шестерни?

- 1. На 0,16м.
- 2. На 0,25м.
- 3. На 0,5 м.

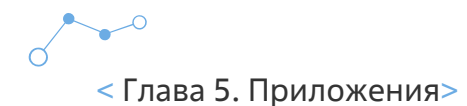

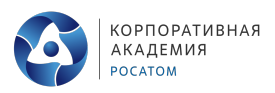

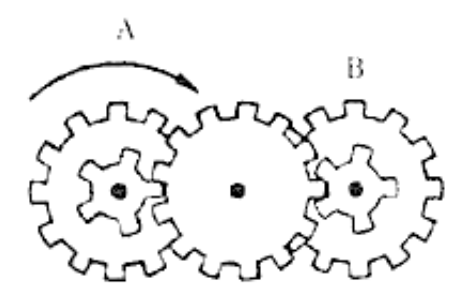

**51.** Какая из шестерен, А или В, вращается медленнее, или они вращаются с одинаковой скоростью?

- 1. Шестерня А вращается медленнее.
- 2. Обе шестерни вращаются с одинаковой скоростью.
- 3. Шестерня В вращается медленнее.

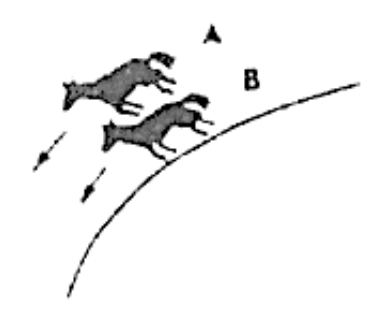

**52.** Какая из лошадок должна бежать на повороте быстрее для того, чтобы ее не обогнала другая?

- 1. Лошадка А.
- 2. Обе должны бежать с одинаковой скоростью.
- 3. Лошадка В.

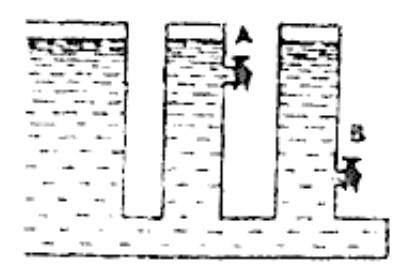

- **53.** Из какого крана сильнее должна бить струя воды, если их открыть одновременно?
	- 1. Из крана А.
	- 2. Из крана В.
	- 3. Из обоих одинаково.

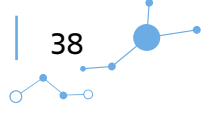

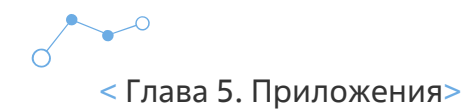

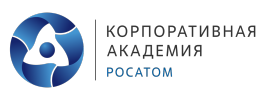

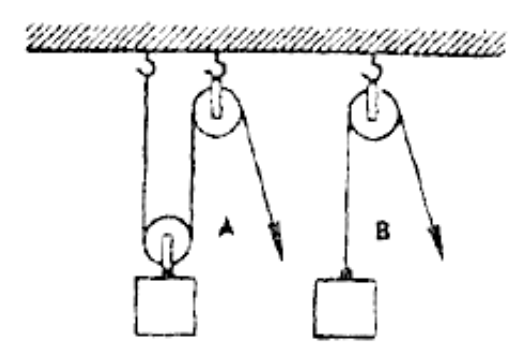

- **54.** В каком случае легче поднять одинаковый по весу груз?
	- 1. В случае А.
	- 2. В случае В.
	- 3. В обоих случаях одинаково.

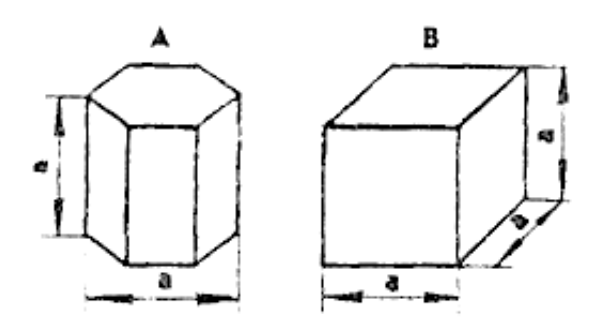

**55.** Эти тела сделаны из одного и того же материала. Какое из них имеет меньший вес?

- 1. Тело А.
- 2. Тело В.
- 3. Оба тела одинаковы по весу.

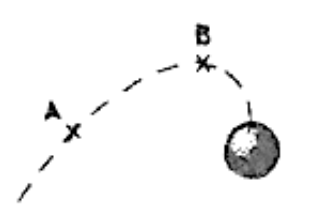

- **56.** В какой точке шарик двигается быстрее?
	- 1. В обоих точках, А и В, скорость одинаковая.
	- 2. В точке А скорость больше.
	- 3. В точке В скорость больше.

Профессиональная проба «Инженерный дизайн CAD»

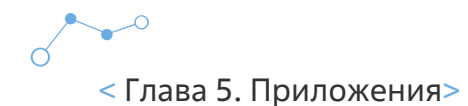

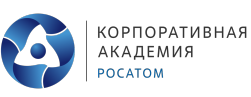

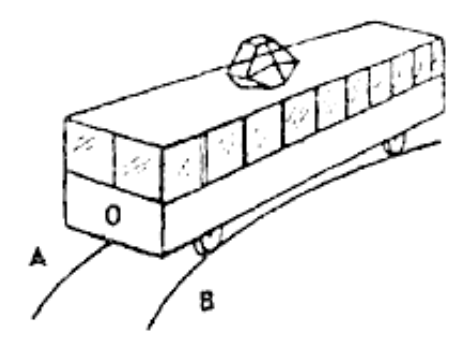

- **57.** Какой из двух рельсов должен быть выше на повороте?
	- 1. Рельс А.
	- 2. Рельс В.
	- 3. Оба рельса должны быть одинаковыми по высоте.

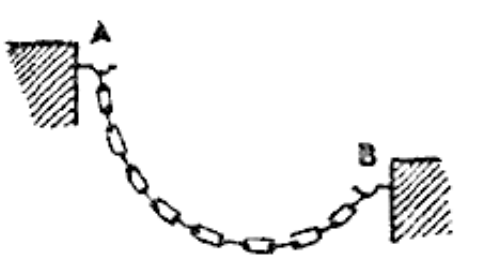

- **58.** Как распределяется вес между крюками А и В?
	- 1. Сила тяжести на обоих крюках одинаковая.
	- 2. На крюке А сила тяжести больше
	- 3. На крюке В сила тяжести больше.

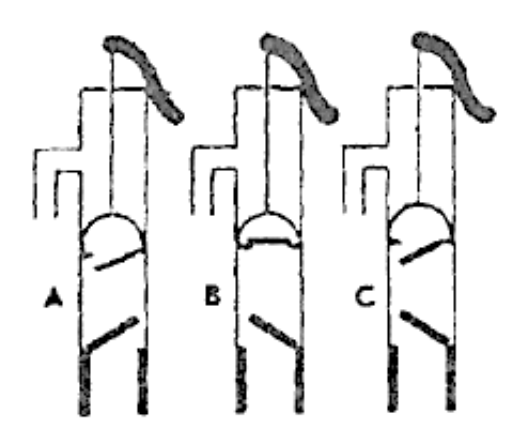

- **59.** Клапаны какого насоса находятся в правильном положении?
	- 1. Насоса А.
	- 2. Насоса В.
	- 3. Насоса С.

40

 $\alpha$ 

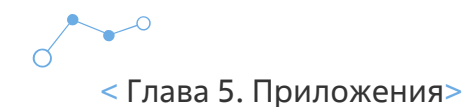

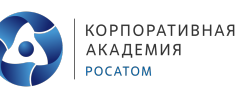

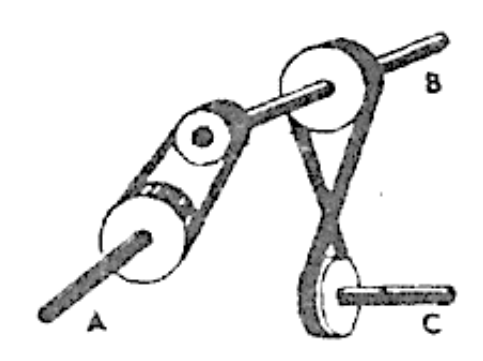

- **60.** Какая из осей вращается медленнее?
	- 1. Ось А.
	- 2. Ось В.
	- 3. Ось С.

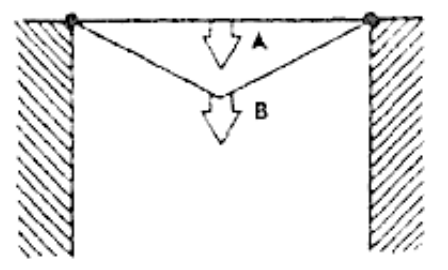

- **61.** Материал и сечения тросов А и В одинаковые. Какой из них выдержит большую нагрузку?
	- 1. Трос А.
	- 2. Трос В.
	- 3. Оба троса выдержат одинаковую нагрузку.

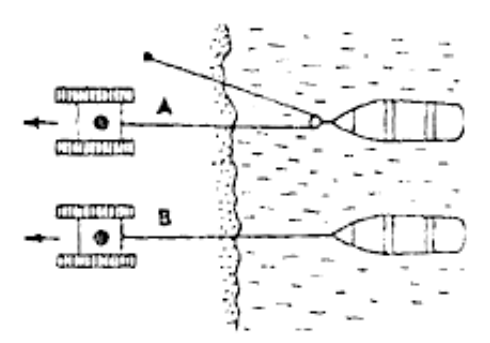

**62.** Какой из тракторов должен отъехать дальше для того, чтобы лодки остановились у берега?

- 1. Трактор А.
- 2. Трактор В.
- 3. Оба трактора должны отъехать на одинаковое расстояние.

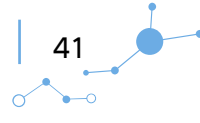

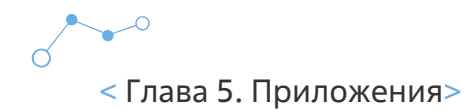

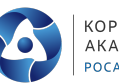

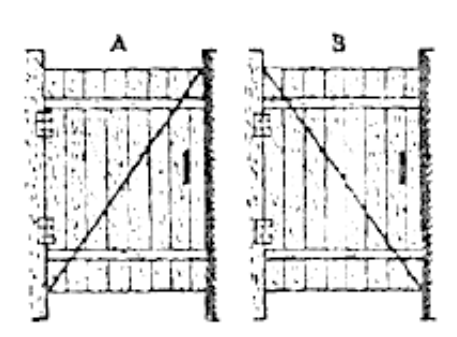

- **63.** У какой из калиток трос поддержки закреплен лучше?
	- 1. У обоих калиток закреплен одинаково хорошо.
	- 2. У калитки А закреплен лучше.
	- 3. У калитки В закреплен лучше.

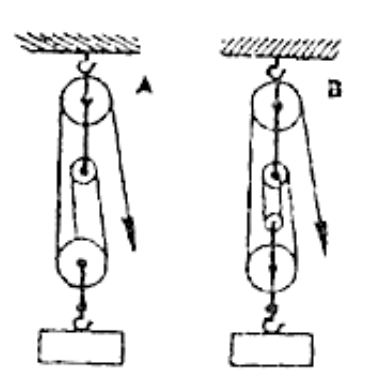

**64.** Какой талью легче поднять груз?

- 1. Талью А.
- 2. Талью В.
- 3. Обеими талями одинаково.

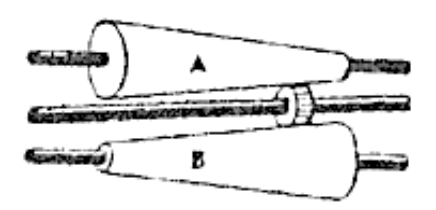

**65.** На оси Х находится ведущее колесо, вращающее конусы. Какой из них будет вращаться быстрее?

- 1. Конус А.
- 2. Оба конуса будут вращаться одинаково.
- 3. Конус В.

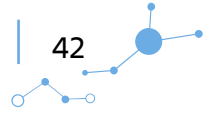

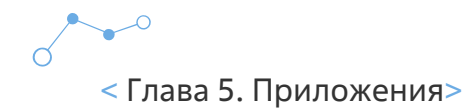

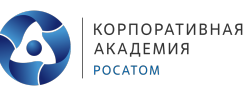

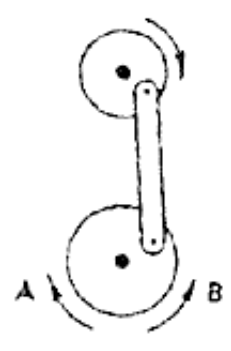

**66.** Если маленькое колесо будет вращаться в направлении, указанном стрелкой, то как будетвращаться большое колесо?

- 1. В направлении стрелки А.
- 2. В обе стороны.
- 3. В направлении стрелки В.

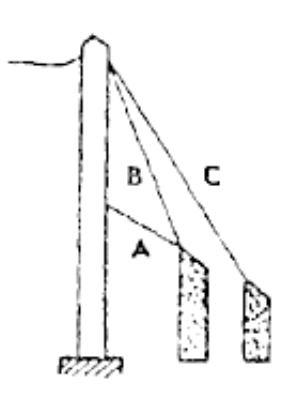

- **67.** Какой из тросов удерживает столб надежнее?
	- 1. Трос А.
	- 2. Трос В.
	- 3. Трос С.

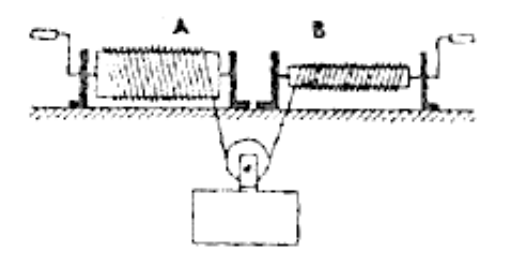

- **68.** Какой из лебедок труднее поднимать груз?
	- 1. Лебедкой А.
	- 2. Обеими лебедками одинаково.
	- 3. Лебедкой В.

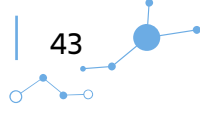

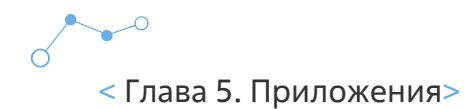

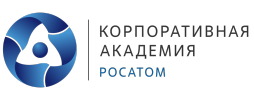

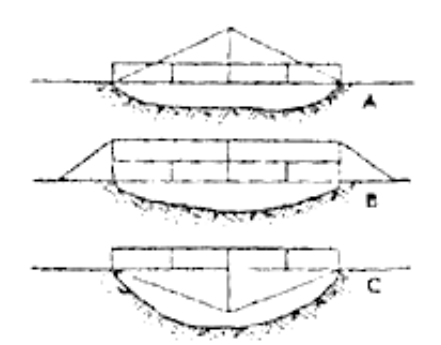

**69.** Если необходимо поддержать стальным тросом построенный через реку мост, то как целесообразнее закрепить трос?

- 1. Как показано на рис. А.
- 2. Как показано на рис. В.
- 3. Как показано на рис. С.

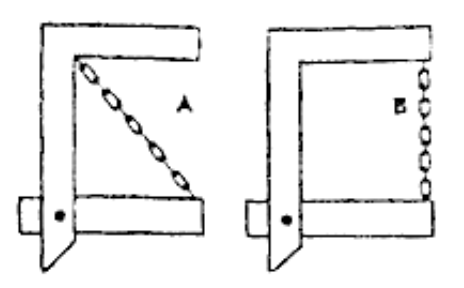

**70.** Какая из цепей менее напряжена?

- 1. Цепь А.
- 2. Цепь В.
- 3. Обе цепи напряжены одинаково.

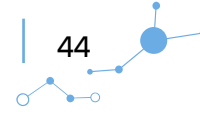

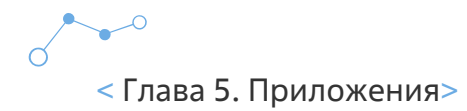

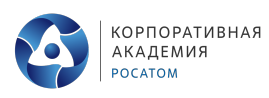

## **Ключ к тесту Бенета Правильные ответы на тестовые задания**

За каждый верный ответ - 1 балл, далее сосчитать сумму балов и обратиться к шкале оценивания уровня механической понятливости.

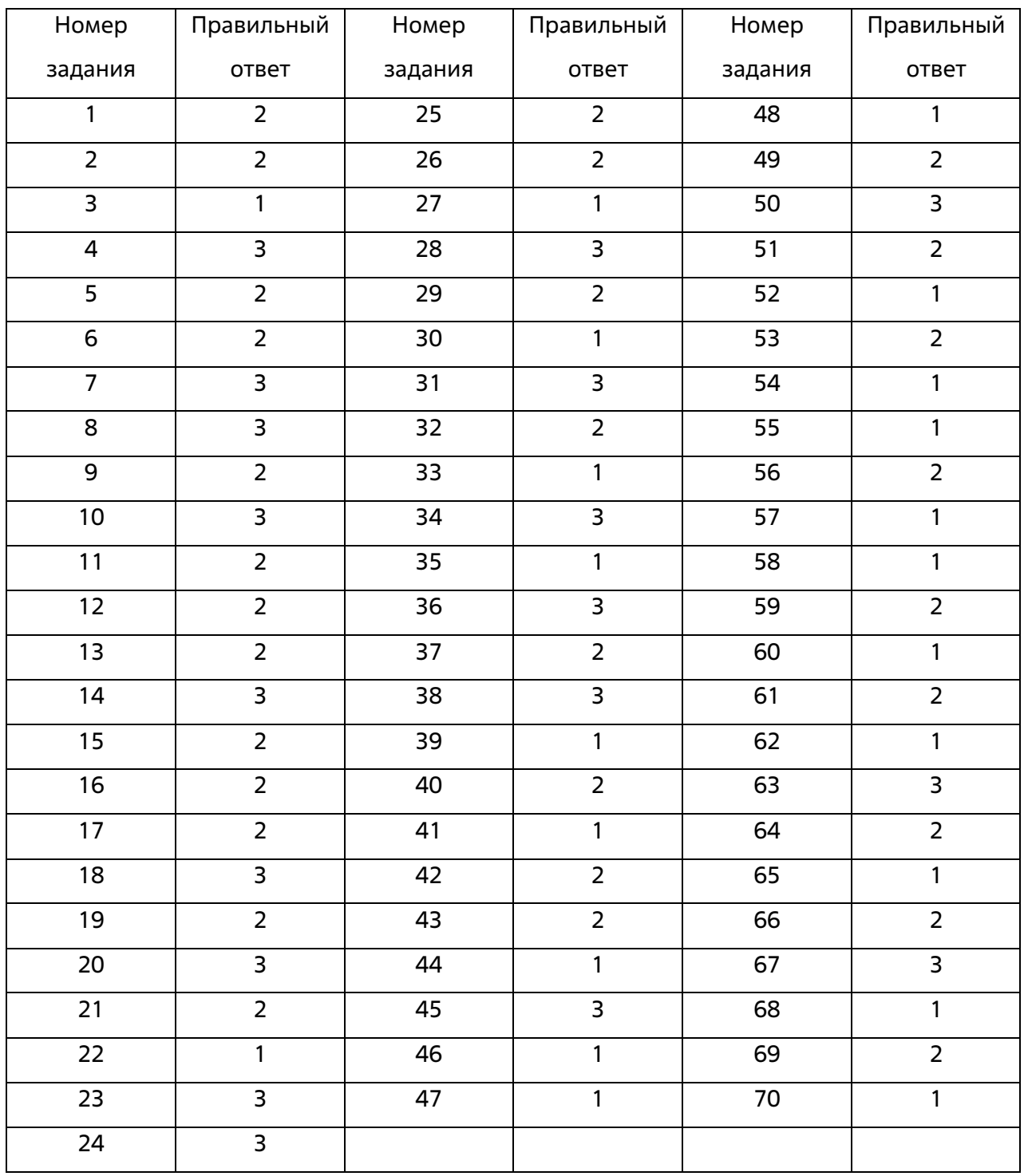

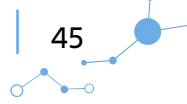

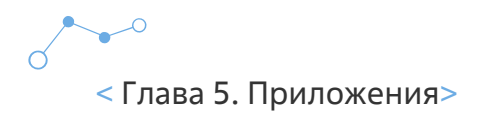

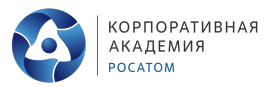

## **Приложение 4. Технологическая карта**

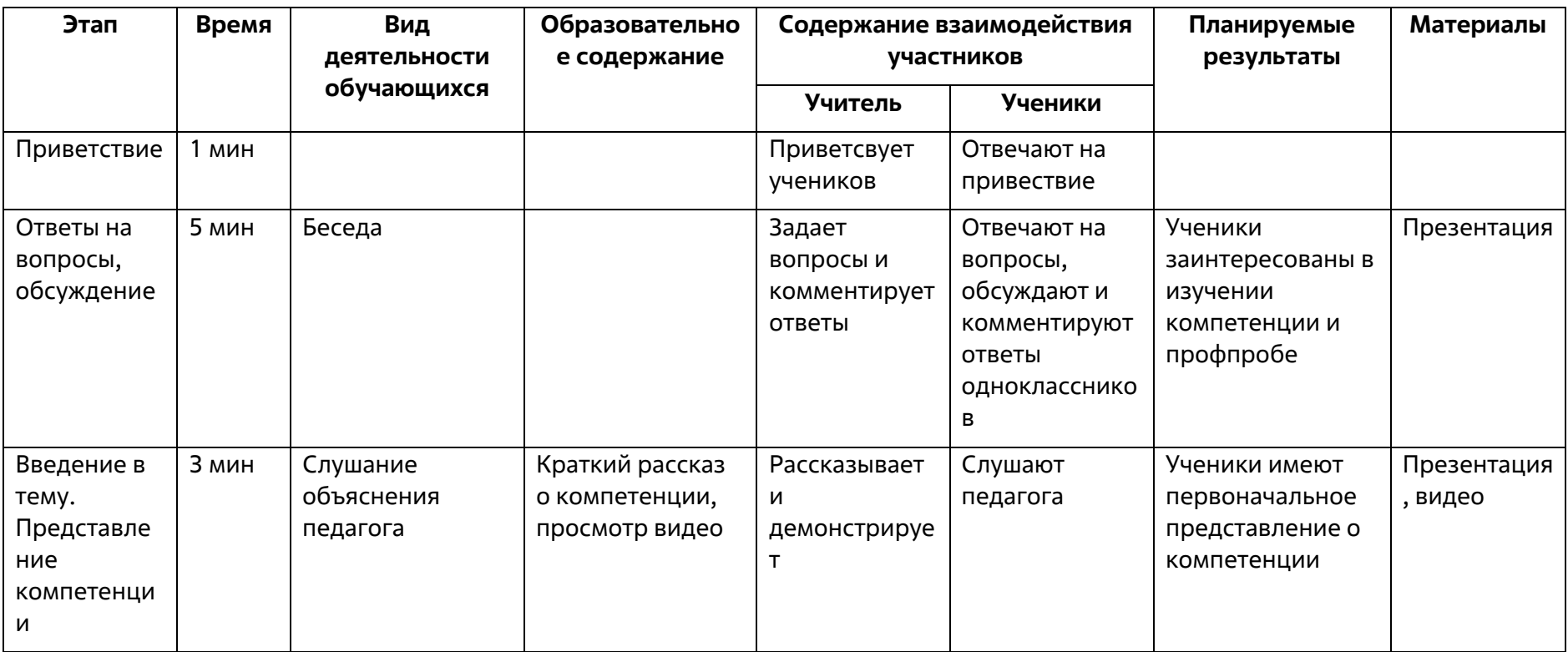

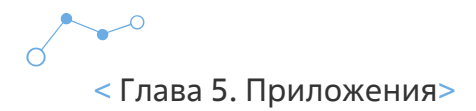

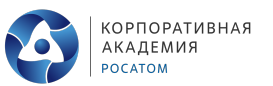

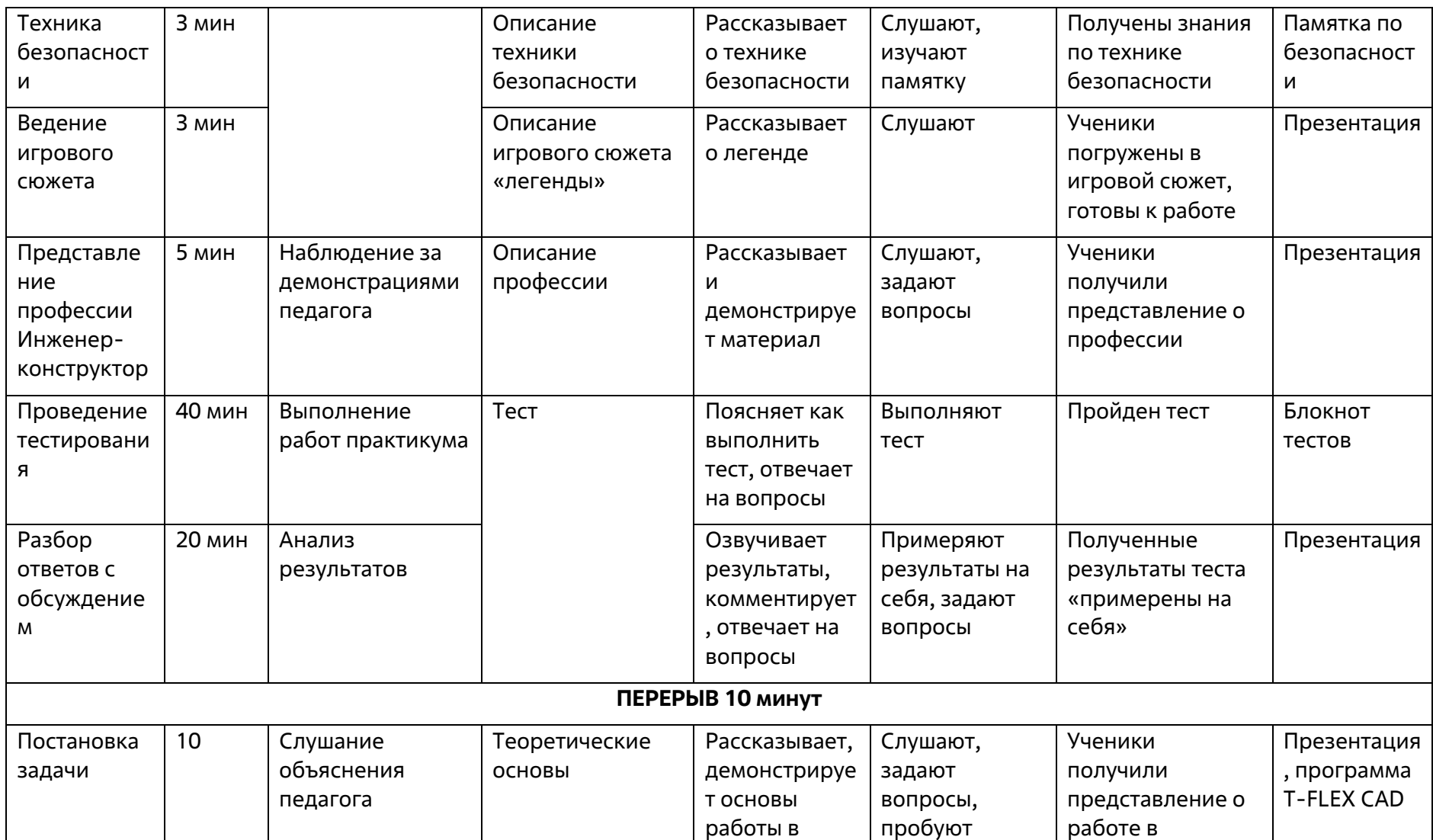

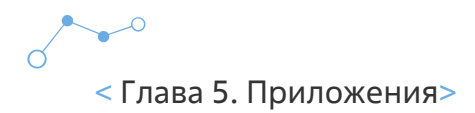

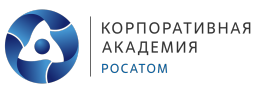

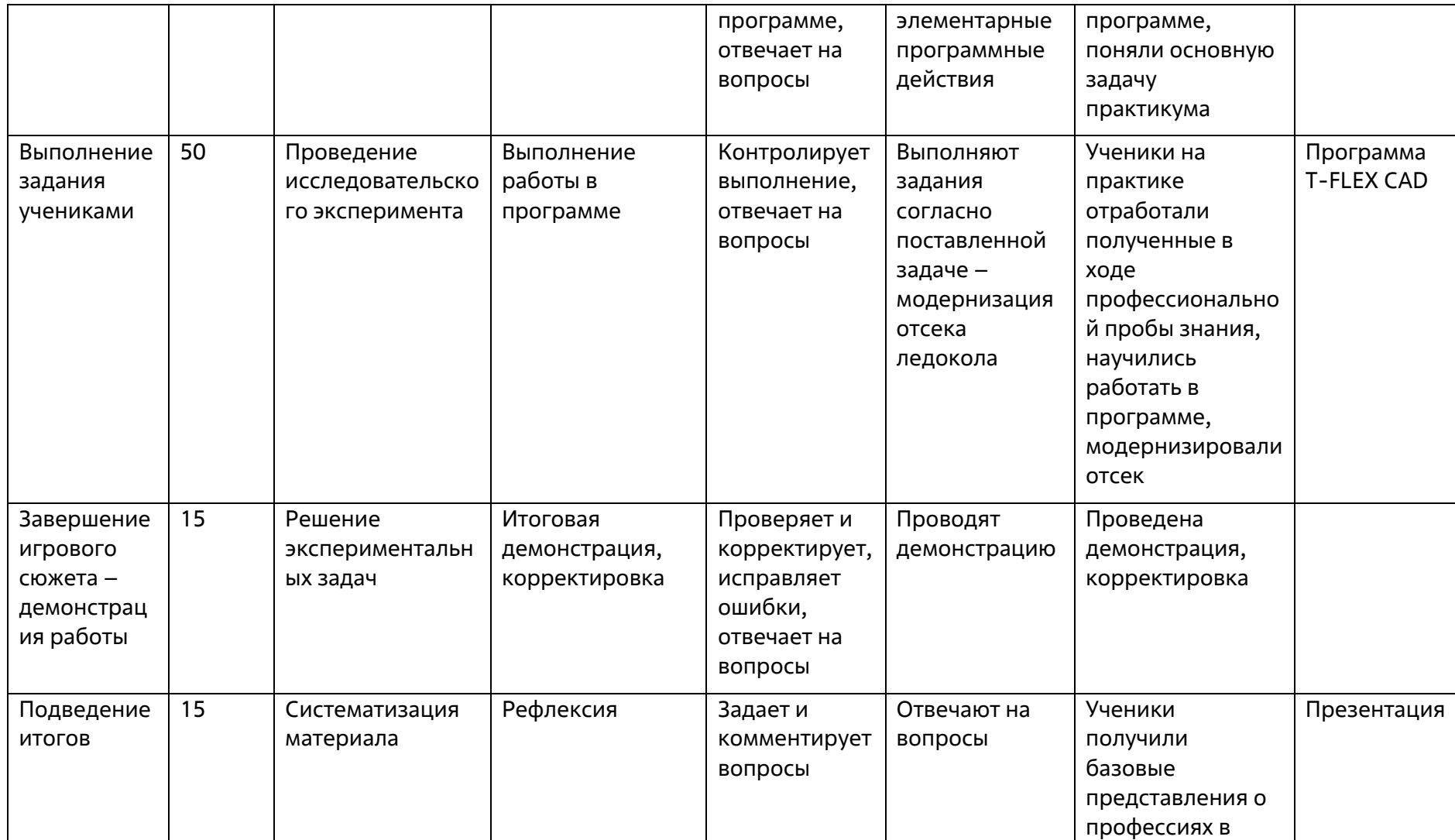

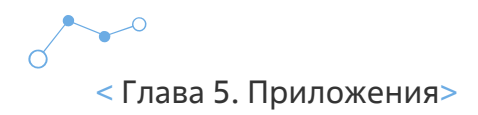

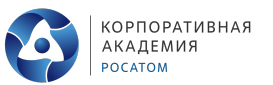

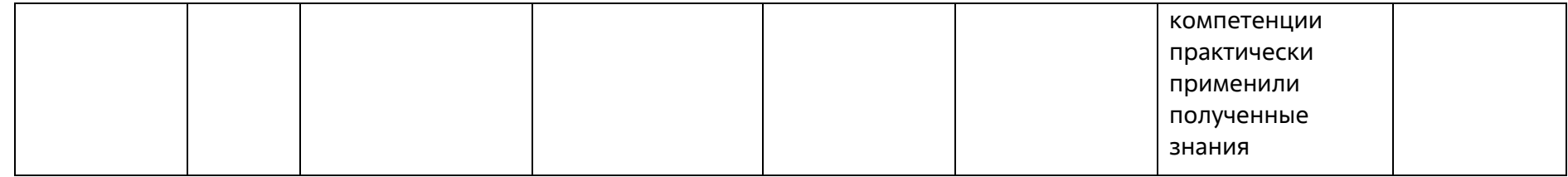